МИНИСТЕРСТВО НАУКИ И ВЫСШЕГО ОБРАЗОВАНИЯ РОССИЙСКОЙ ФЕДЕРАЦИИ федеральное государственное автономное образовательное учреждение высшего образования "САНКТ-ПЕТЕРБУРГСКИЙ ГОСУДАРСТВЕННЫЙ УНИВЕРСИТЕТ АЭРОКОСМИЧЕСКОГО ПРИБОРОСТРОЕНИЯ"

Кафедра № 43

УТВЕРЖДАЮ

Руководитель направления

доц.,к.т.н.,доц.

(должность, уч. степень, звание)

А.А. Ключарев

(инициалы, фамилия)

(подпись) «15» июня 2022 г

# РАБОЧАЯ ПРОГРАММА ДИСЦИПЛИНЫ

«Основы программирования» (Наименование дисциплины)

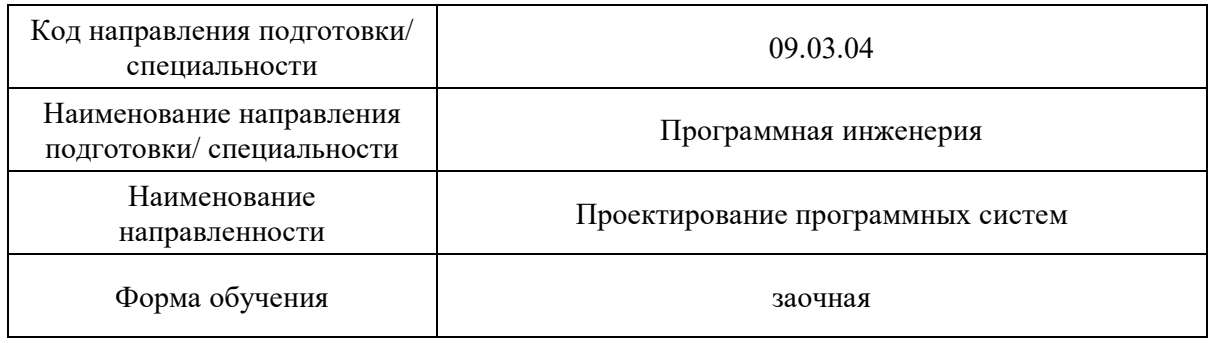

Санкт-Петербург– 2022

# Лист согласования рабочей программы дисциплины

 $\overline{\phantom{0}}$ 

 $\overline{\phantom{0}}$ 

 $\overline{\phantom{0}}$ 

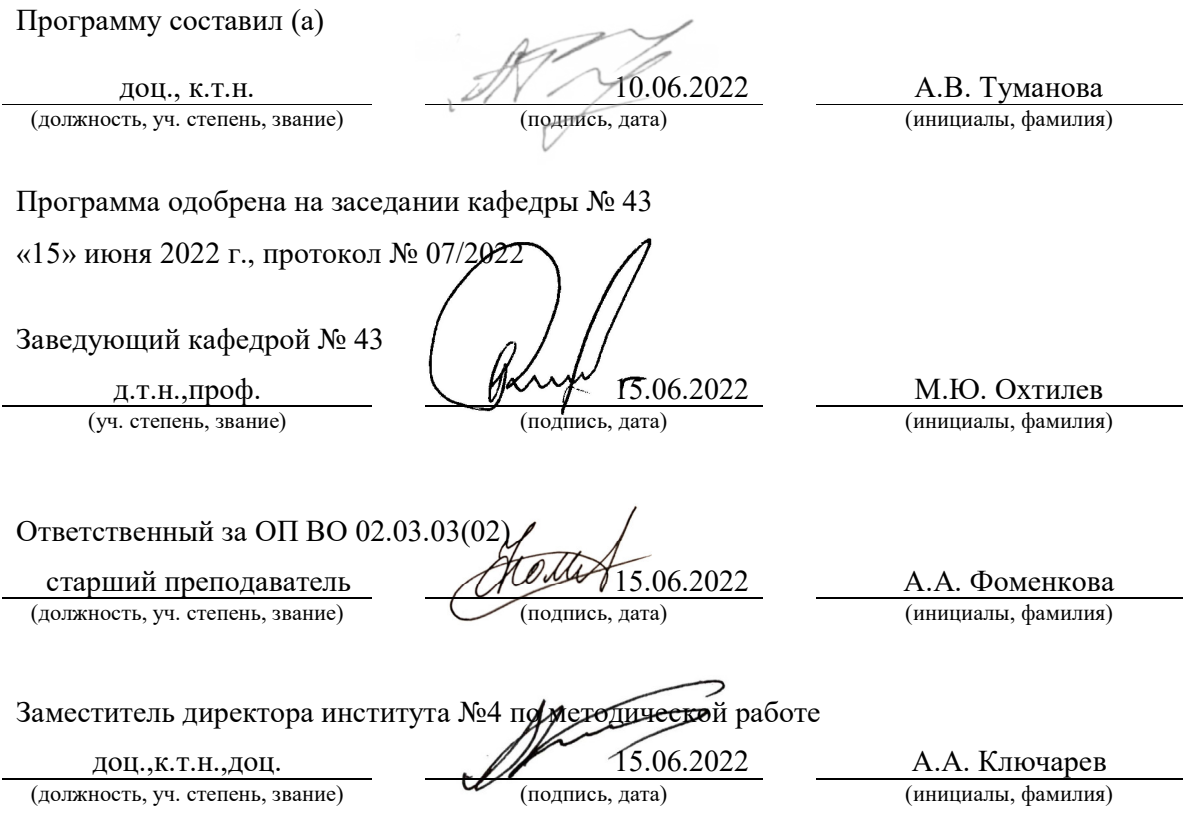

#### Аннотация

Дисциплина «Основы программирования» входит в образовательную программу высшего образования – программу бакалавриата по направлению подготовки/ специальности 09.03.04 «Программная инженерия» направленности «Проектирование программных систем». Дисциплина реализуется кафедрой «№43».

Дисциплина нацелена на формирование у выпускника следующих компетенций:

УК-2 «Способен определять круг задач в рамках поставленной цели и выбирать оптимальные способы их решения, исходя из действующих правовых норм, имеющихся ресурсов и ограничений»

ОПК-6 «Способен разрабатывать алгоритмы и программы, пригодные для практического использования, применять основы информатики и программирования к проектированию, конструированию и тестированию программных продуктов»

Содержание дисциплины охватывает круг вопросов, связанных с связанных с изучением структурного и объектно-ориентированного программирования, основных конструкций языка С/С++ и базовыми технологиями создания программ, отвечающих современным требованиям качества и надежности.

Преподавание дисциплины предусматривает следующие формы организации учебного процесса: лекции, лабораторные работы, практические занятия, самостоятельная работа обучающегося, выполнение курсовой работы.

Программой дисциплины предусмотрены следующие виды контроля: текущий контроль успеваемости, промежуточная аттестация в форме экзамена.

Общая трудоемкость освоения дисциплины составляет 10 зачетных единиц, 360 часов.

Язык обучения по дисциплине «русский».

1. Перечень планируемых результатов обучения по дисциплине

1.1. Цели преподавания дисциплины

– получение студентами необходимых базовых знаний, принципов и теории, связанных с основами структурного и объектно-ориентированного программирования;

– получение студентам навыков разработки, тестирования и отладки программ на языках высокого уровня;

– формирование общепрофессиональной подготовки в области разработки объектно-ориентированных программ.

1.2. Дисциплина входит в состав обязательной части образовательной программы высшего образования (далее – ОП ВО).

1.3. Перечень планируемых результатов обучения по дисциплине, соотнесенных с планируемыми результатами освоения ОП ВО.

В результате изучения дисциплины обучающийся должен обладать следующими компетенциями или их частями. Компетенции и индикаторы их достижения приведены в таблице 1.

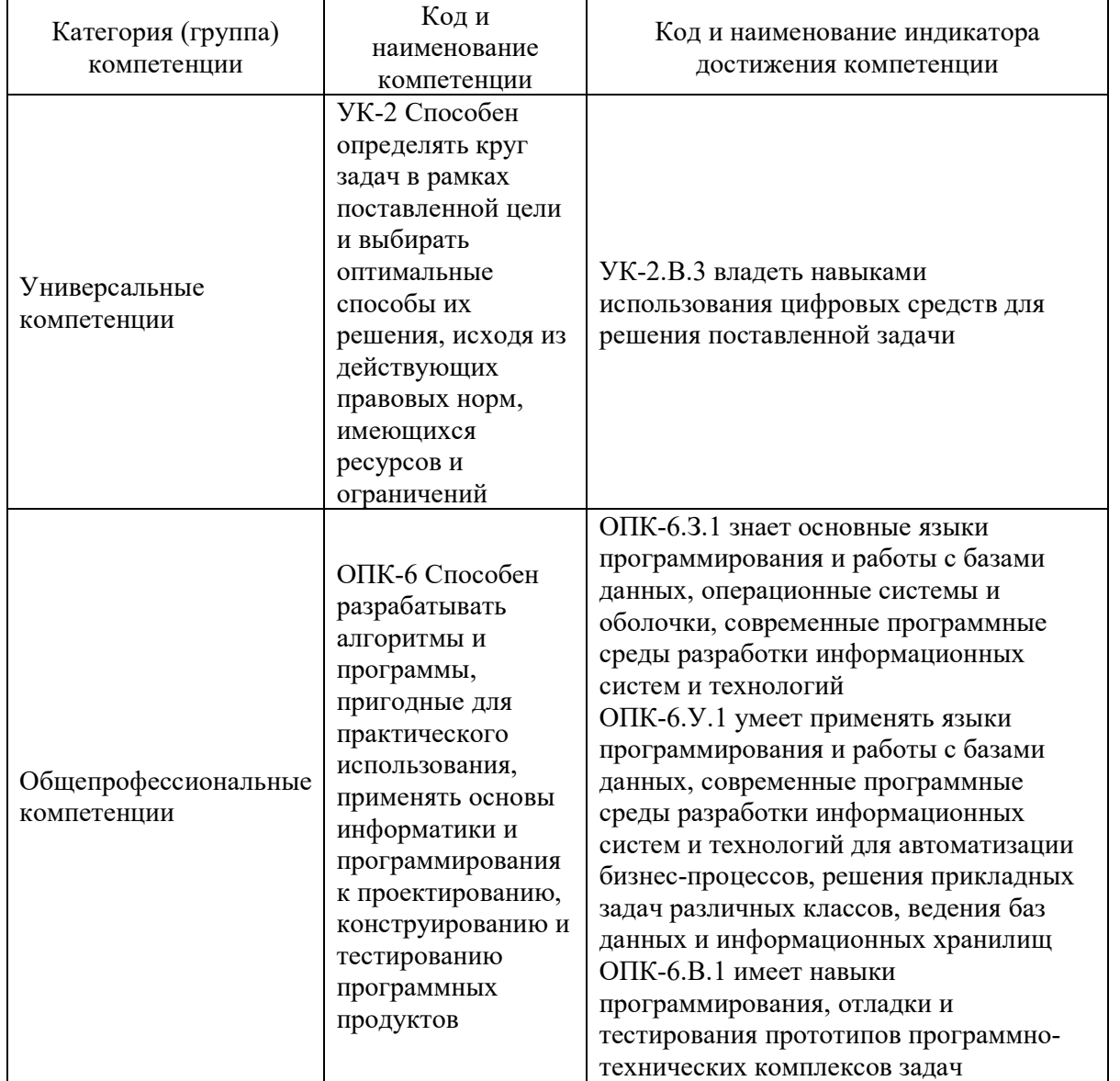

Таблица 1 – Перечень компетенций и индикаторов их достижения

## 2. Место дисциплины в структуре ОП

Дисциплина может базироваться на знаниях, ранее приобретенных обучающимися при изучении следующих дисциплин:

- Дискретная математика,
- Информатика,
- Основы теории информации

Знания, полученные при изучении материала данной дисциплины, имеют как самостоятельное значение, так и могут использоваться при изучении других дисциплин:

- Алгоритмы и структуры данных,
- Объектно-ориентированное программирование,
- Проектирование программных систем.

### 3. Объем и трудоемкость дисциплины

Данные об общем объеме дисциплины, трудоемкости отдельных видов учебной работы по дисциплине (и распределение этой трудоемкости по семестрам) представлены в таблице 2.

Таблица 2 – Объем и трудоемкость дисциплины

|                                                   | <b>B</b> cero | Трудоемкость по семестрам |        |  |
|---------------------------------------------------|---------------|---------------------------|--------|--|
| Вид учебной работы                                |               | N <sub>2</sub>            | $N2$ 3 |  |
| Общая трудоемкость дисциплины, $3E/(4ac)$         | 10/360        | 5/180                     | 5/180  |  |
| Из них часов практической подготовки              |               |                           |        |  |
| Аудиторные занятия, всего час.                    | 50            | 26                        | 24     |  |
| в том числе:                                      |               |                           |        |  |
| лекции $(\Pi)$ , (час)                            | 20            | 8                         | 12     |  |
| практические/семинарские<br>$(\Pi 3),$<br>занятия | 4             | 4                         |        |  |
| (час)                                             |               |                           |        |  |
| лабораторные работы (ЛР), (час)                   | 26            | 14                        | 12     |  |
| курсовой проект (работа) (КП, КР), (час)          | $\ast$        |                           | $\ast$ |  |
| экзамен, (час)                                    | q             | 9                         |        |  |
| Самостоятельная работа, всего (час)               | 292           | 145                       | 147    |  |
| Вид промежуточной аттестации:                     | Экз., Экз.    | Экз.                      | Экз.   |  |

\* - часы , не входящие в аудиторную нагрузку

#### 4. Содержание дисциплины

4.1. Распределение трудоемкости дисциплины по разделам и видам занятий.

Разделы, темы дисциплины и их трудоемкость приведены в таблице 3.

Таблица 3 – Разделы, темы дисциплины, их трудоемкость

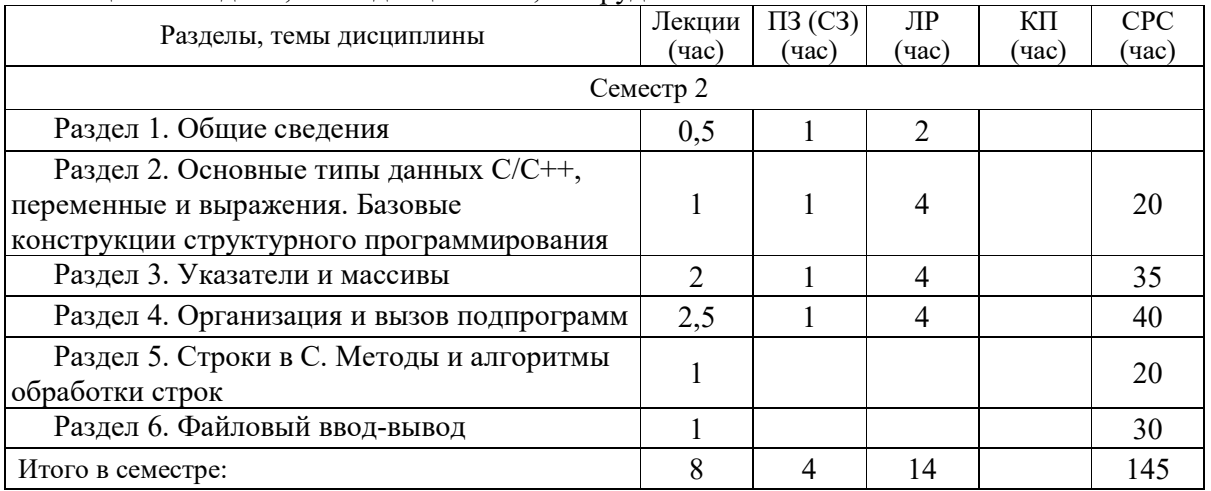

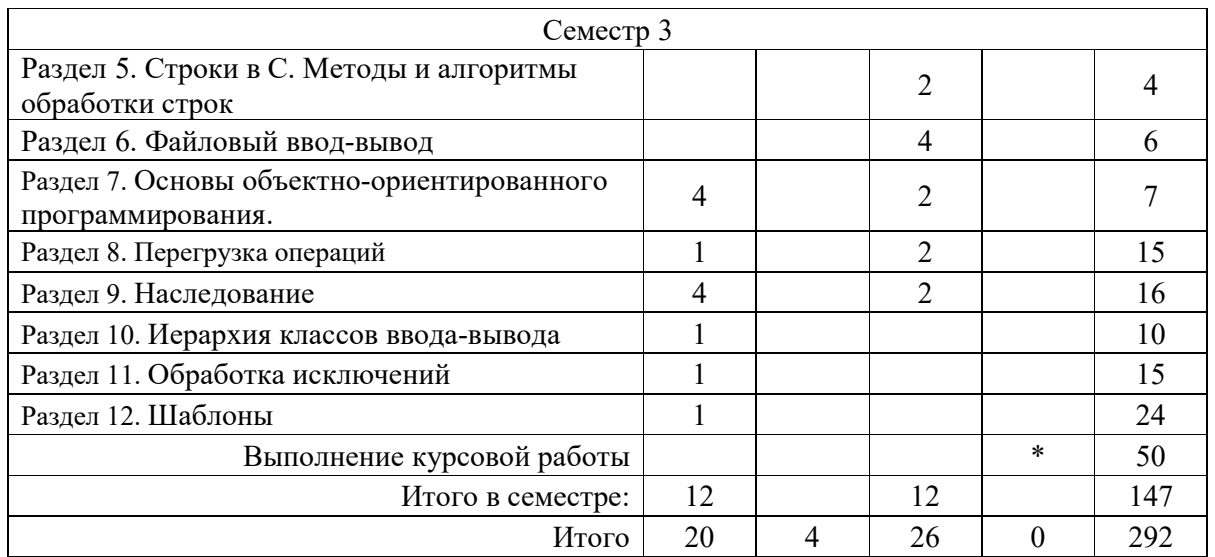

Практическая подготовка заключается в непосредственном выполнении обучающимися определенных трудовых функций, связанных с будущей профессиональной деятельностью.

4.2. Содержание разделов и тем лекционных занятий.

Содержание разделов и тем лекционных занятий приведено в таблице 4.

Таблица 4 – Содержание разделов и тем лекционного цикла

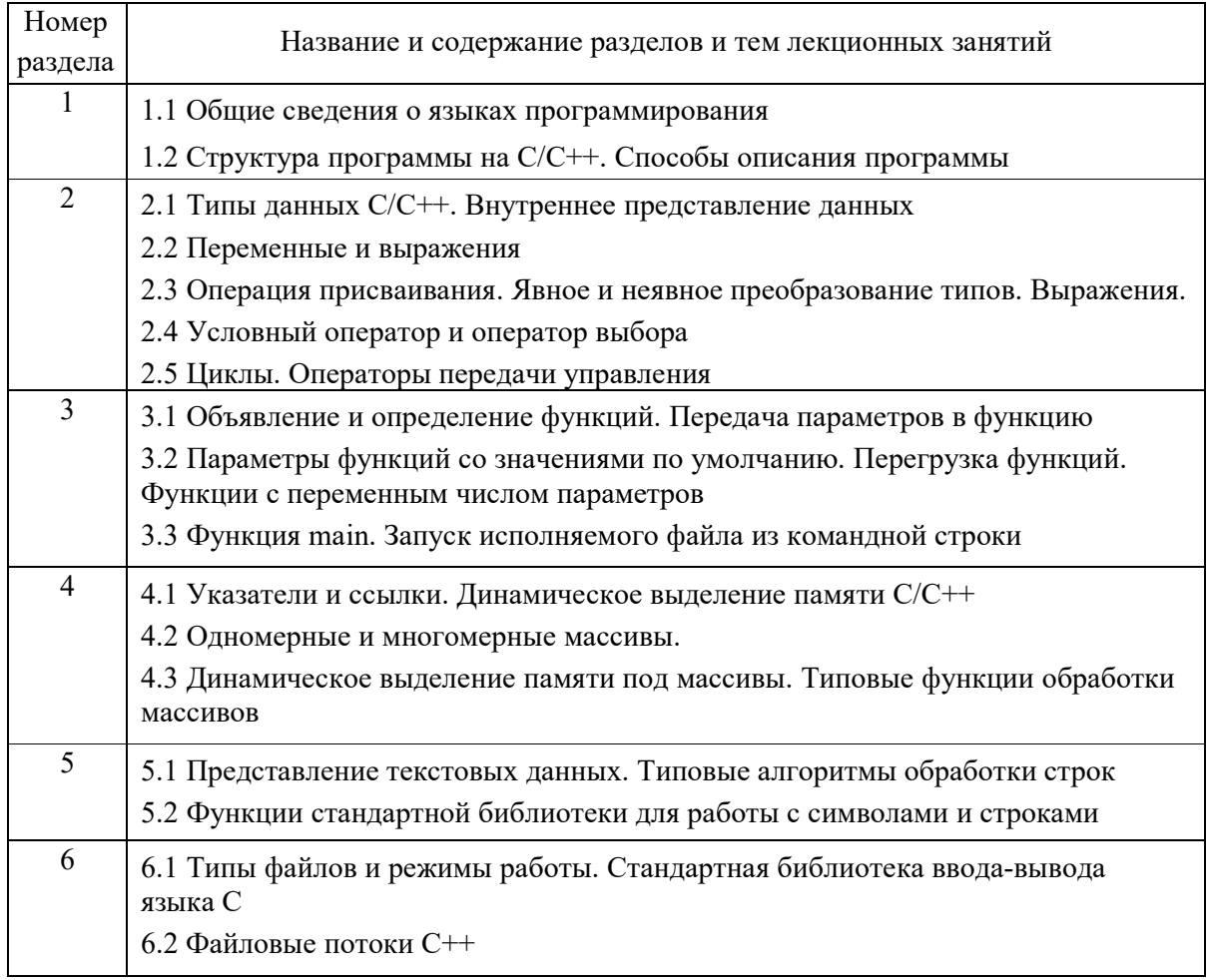

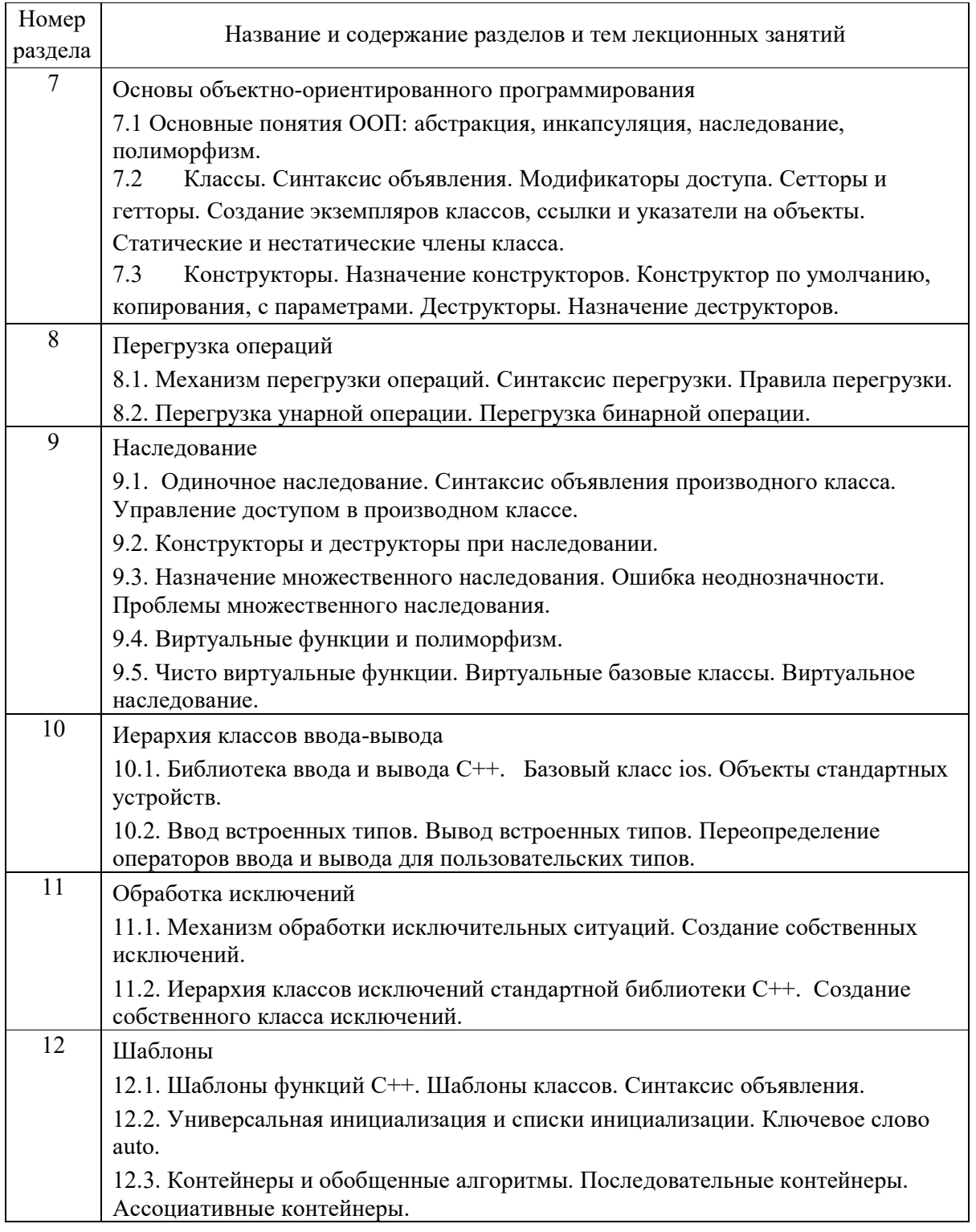

4.3. Практические (семинарские) занятия

Темы практических занятий и их трудоемкость приведены в таблице 5.

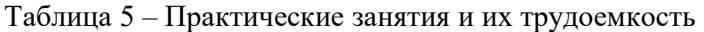

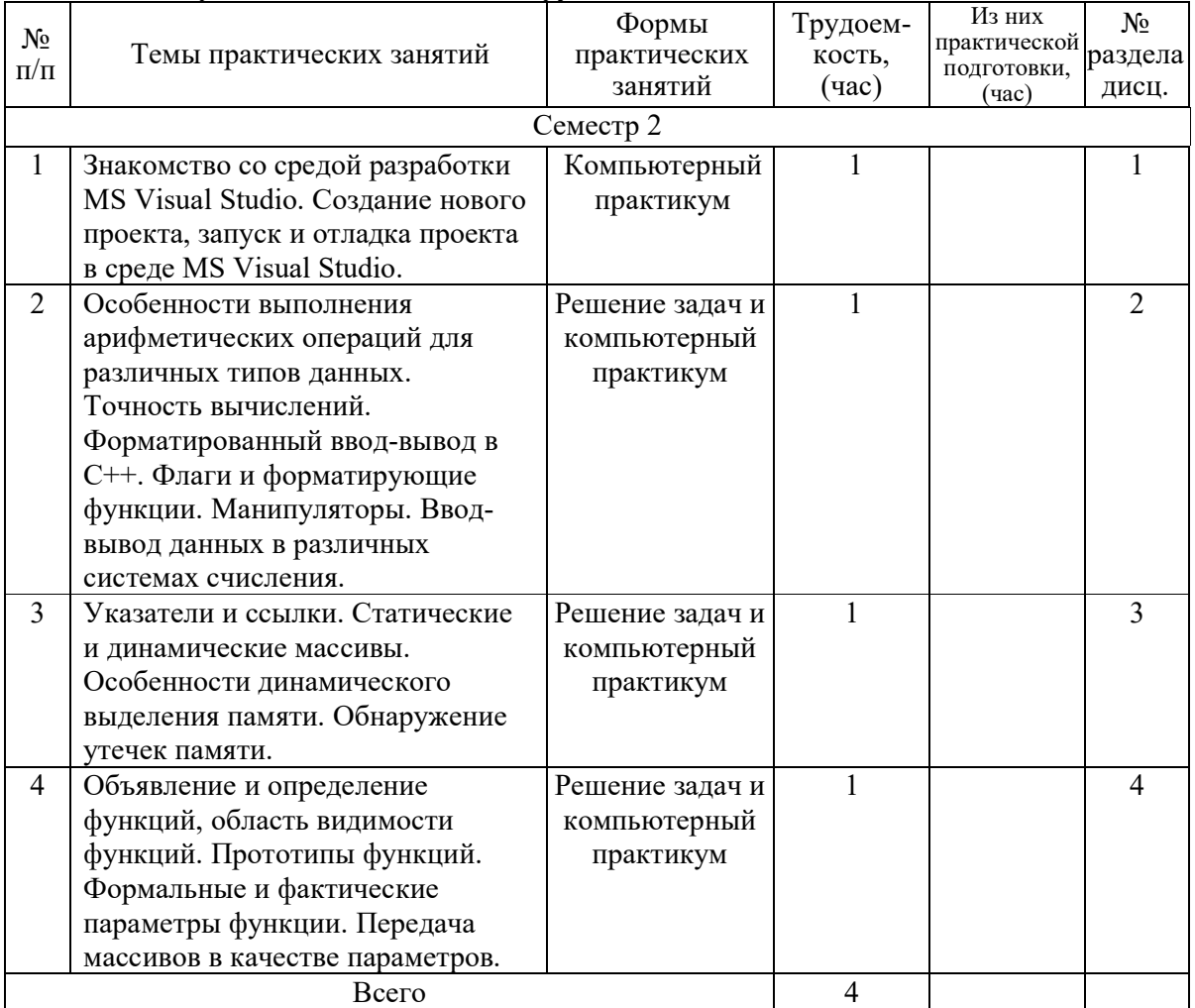

## 4.4. Лабораторные занятия

Темы лабораторных занятий и их трудоемкость приведены в таблице 6. Таблица 6 – Лабораторные занятия и их трудоемкость

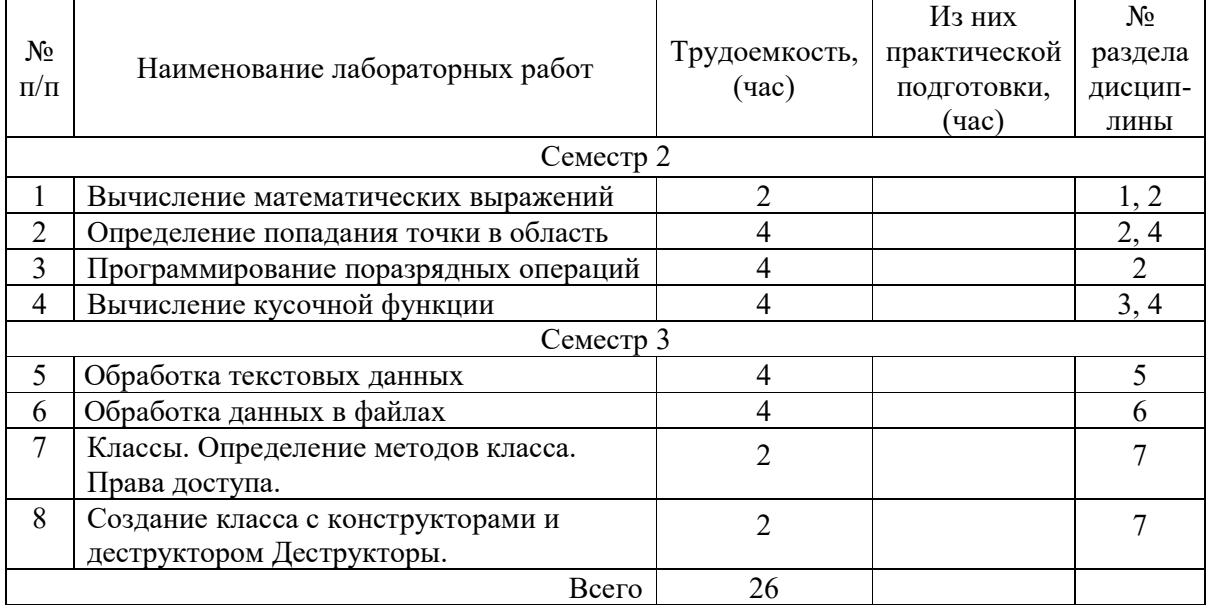

## 4.5. Курсовое проектирование/ выполнение курсовой работы

Цель курсовой работы: выполнение всех этапов разработки, отладки и тестирования программы, а также оформления технической документации по курсовой работе в соответствии с индивидуальным заданием.

Примерные темы заданий на курсовую работу приведены в разделе 10 РПД.

4.6. Самостоятельная работа обучающихся

Виды самостоятельной работы и ее трудоемкость приведены в таблице 7.

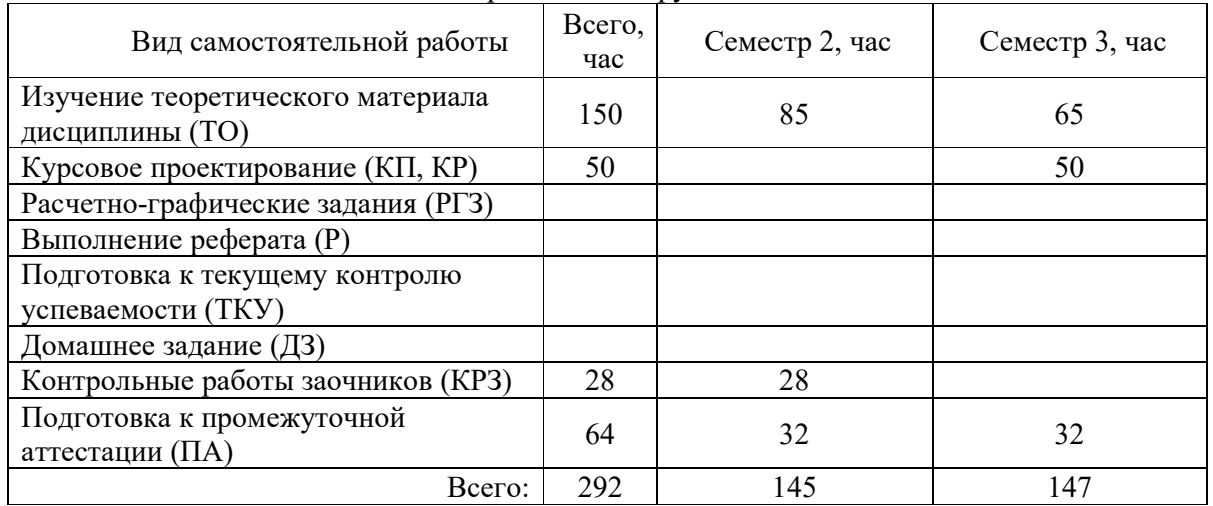

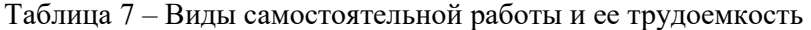

## 5. Перечень учебно-методического обеспечения

для самостоятельной работы обучающихся по дисциплине (модулю) Учебно-методические материалы для самостоятельной работы обучающихся указаны в п.п. 7-11.

# 6. Перечень печатных и электронных учебных изданий Перечень печатных и электронных учебных изданий приведен в таблице 8. Таблица 8 – Перечень печатных и электронных учебных изданий

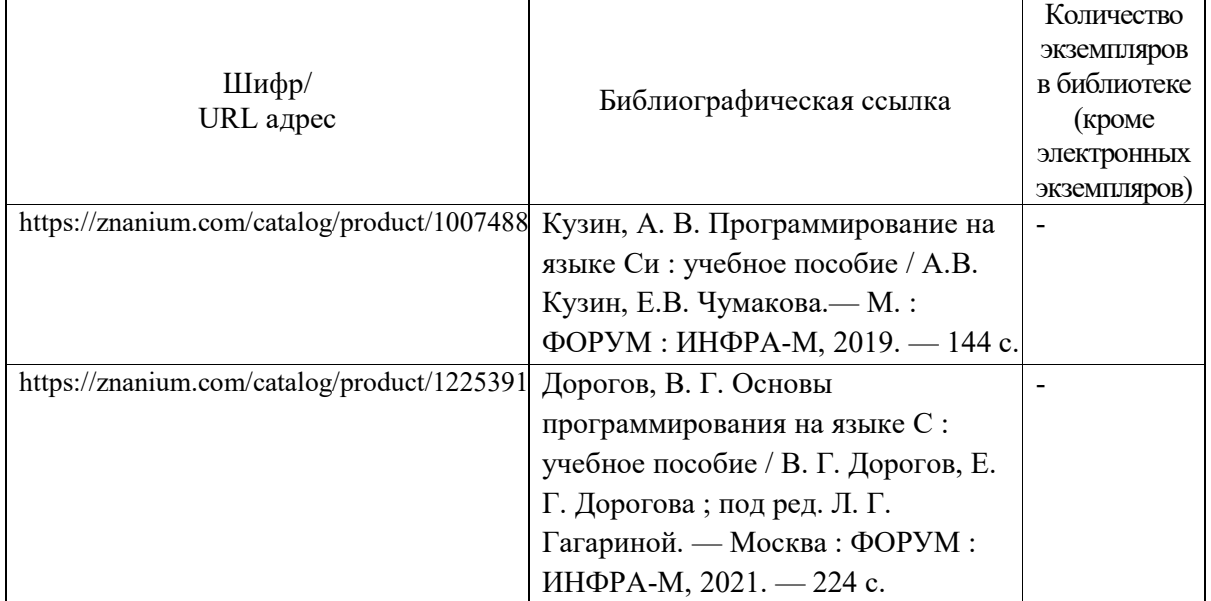

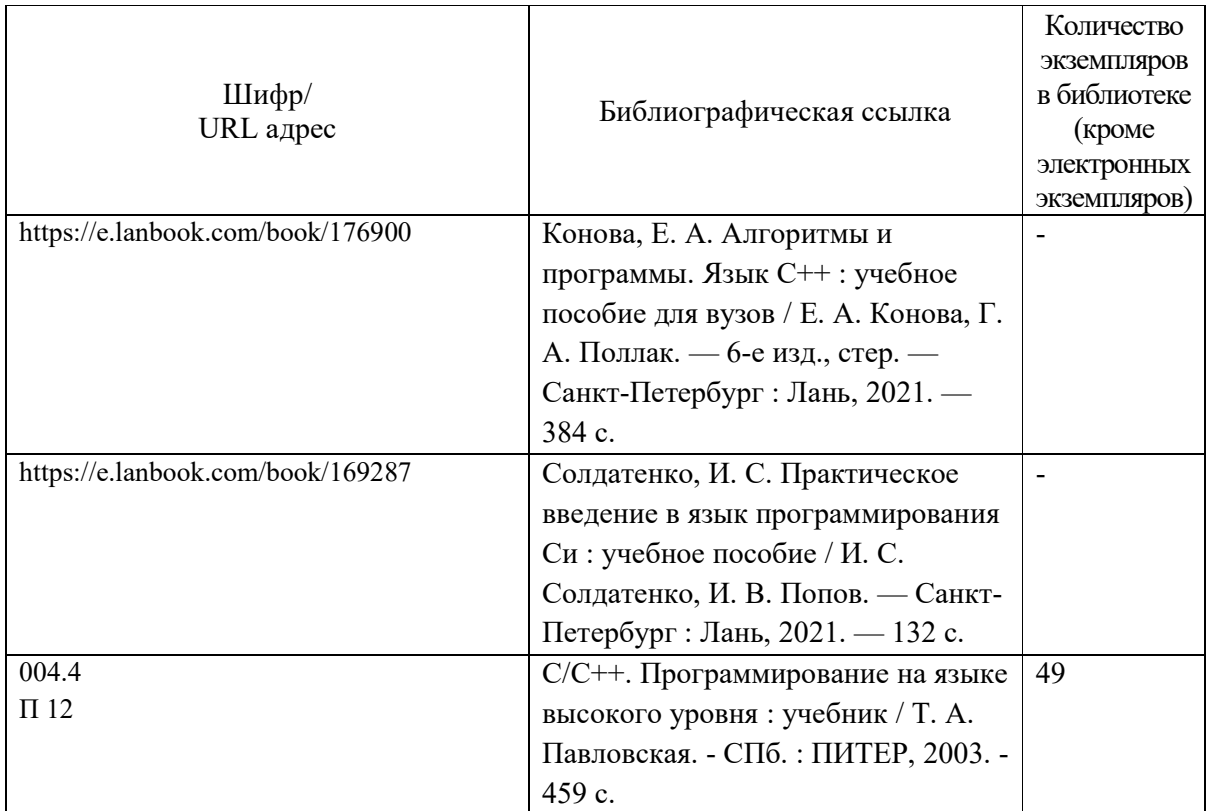

# 7. Перечень электронных образовательных ресурсов

информационно-телекоммуникационной сети «Интернет»

Перечень электронных образовательных ресурсов информационнотелекоммуникационной сети «Интернет», необходимых для освоения дисциплины приведен в таблице 9.

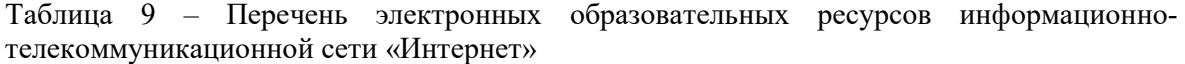

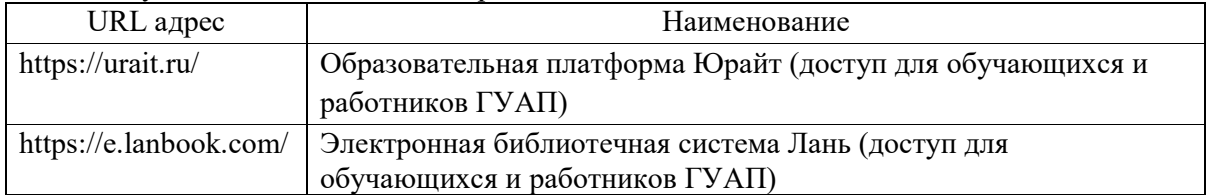

8. Перечень информационных технологий

8.1. Перечень программного обеспечения, используемого при осуществлении образовательного процесса по дисциплине.

Перечень используемого программного обеспечения представлен в таблице 10.

Таблица 10 – Перечень программного обеспечения

| $\mathbf{N}$ <sup>o</sup> π/π | Наименование                                  |
|-------------------------------|-----------------------------------------------|
|                               | Операционная система Microsoft Windows 10     |
|                               | Microsoft Visual Studio                       |
|                               | Средства демонстрации PDF файлов              |
|                               | Единая электронная образовательная среда ГУАП |

8.2. Перечень информационно-справочных систем, используемых при осуществлении образовательного процесса по дисциплине

Перечень используемых информационно-справочных систем представлен в таблице 11.

Таблица 11– Перечень информационно-справочных систем

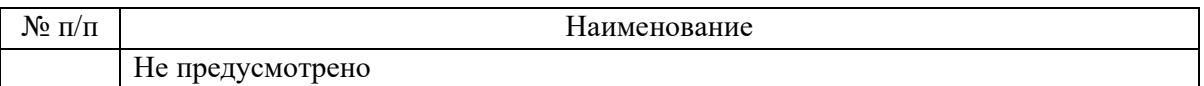

#### 9. Материально-техническая база

Состав материально-технической базы, необходимой для осуществления образовательного процесса по дисциплине, представлен в таблице12.

Таблица 12 – Состав материально-технической базы

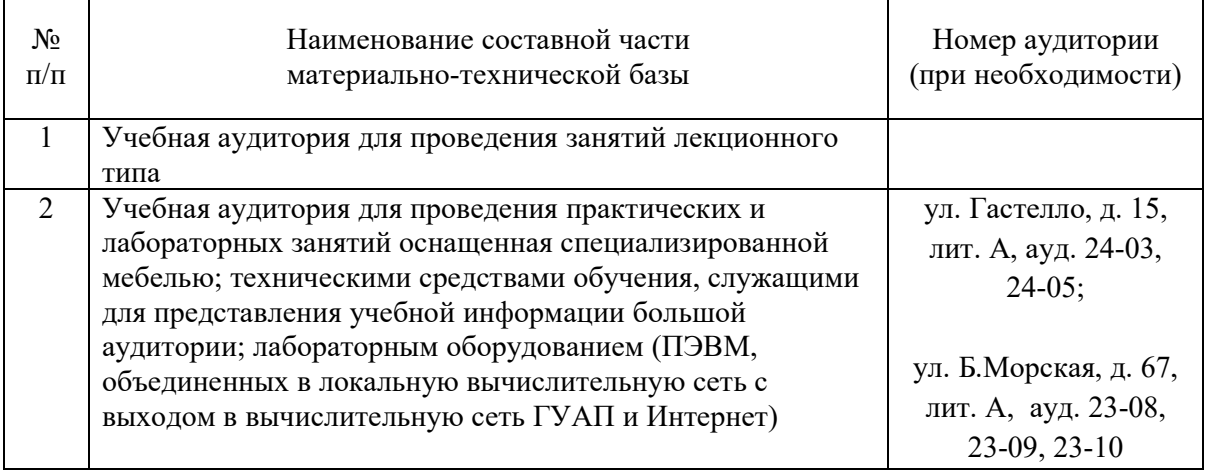

10. Оценочные средства для проведения промежуточной аттестации

10.1. Состав оценочных средствдля проведения промежуточной аттестации обучающихся по дисциплине приведен в таблице 13.

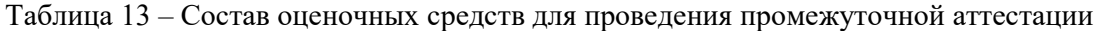

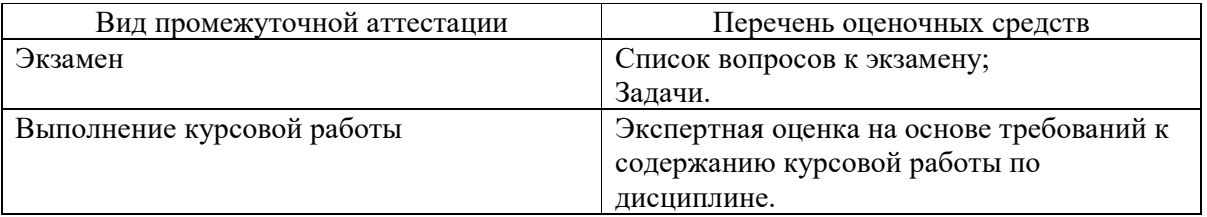

10.2. В качестве критериев оценки уровня сформированности (освоения) компетенций обучающимися применяется 5-балльная шкала оценки сформированности компетенций, которая приведена в таблице 14. В течение семестра может использоваться 100-балльная шкала модульно-рейтинговой системы Университета, правила использования которой, установлены соответствующим локальным нормативным актом ГУАП.

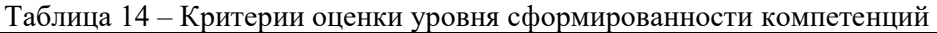

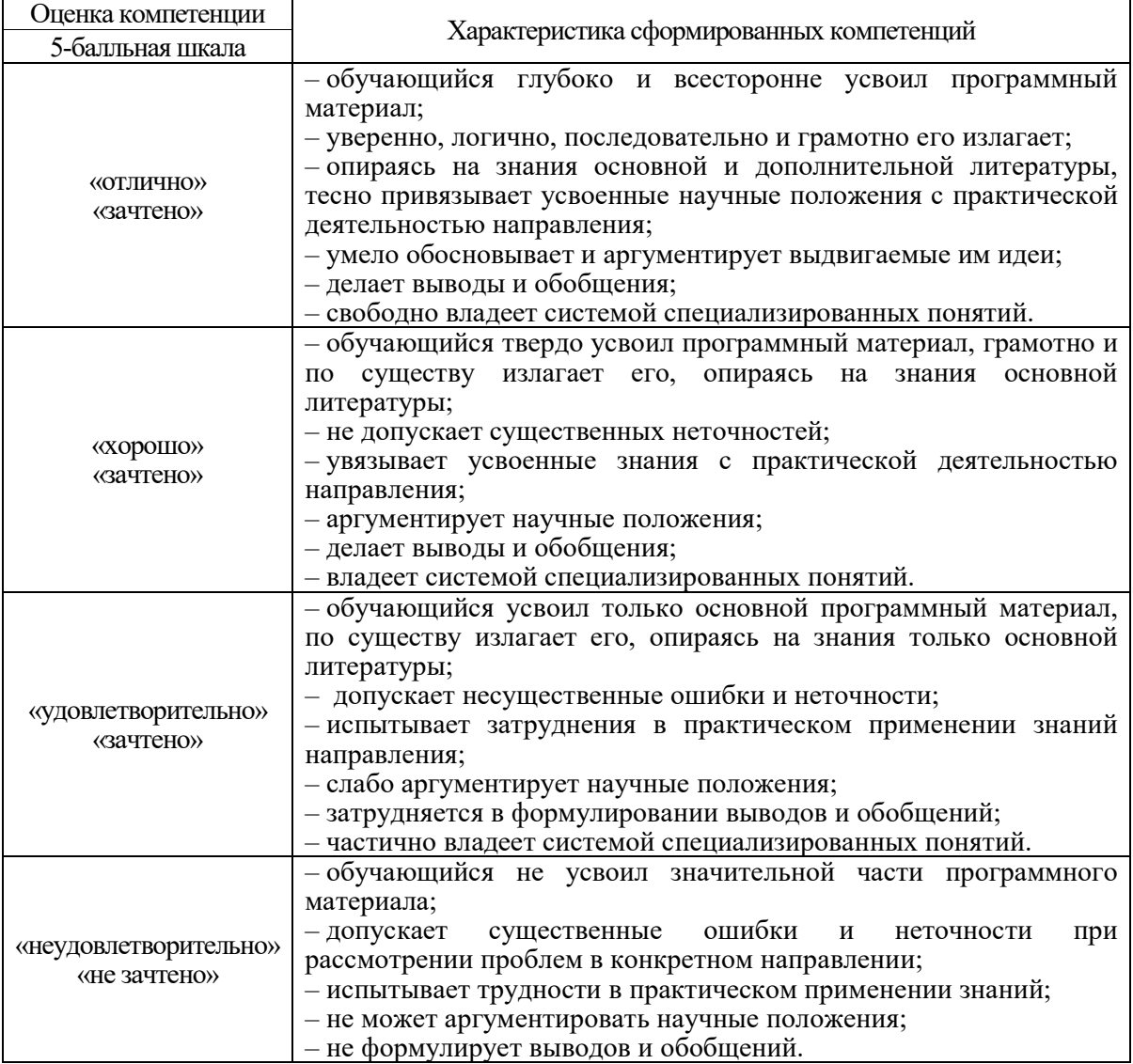

10.3. Типовые контрольные задания или иные материалы.

Вопросы (задачи) для экзамена представлены в таблице 15.

Таблица 15 – Вопросы (задачи) для экзамена

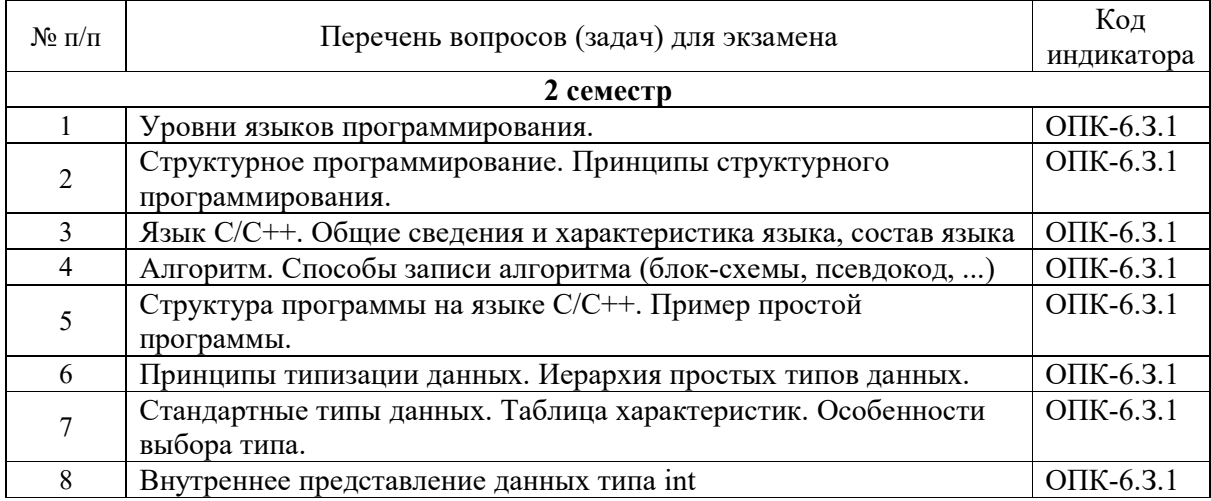

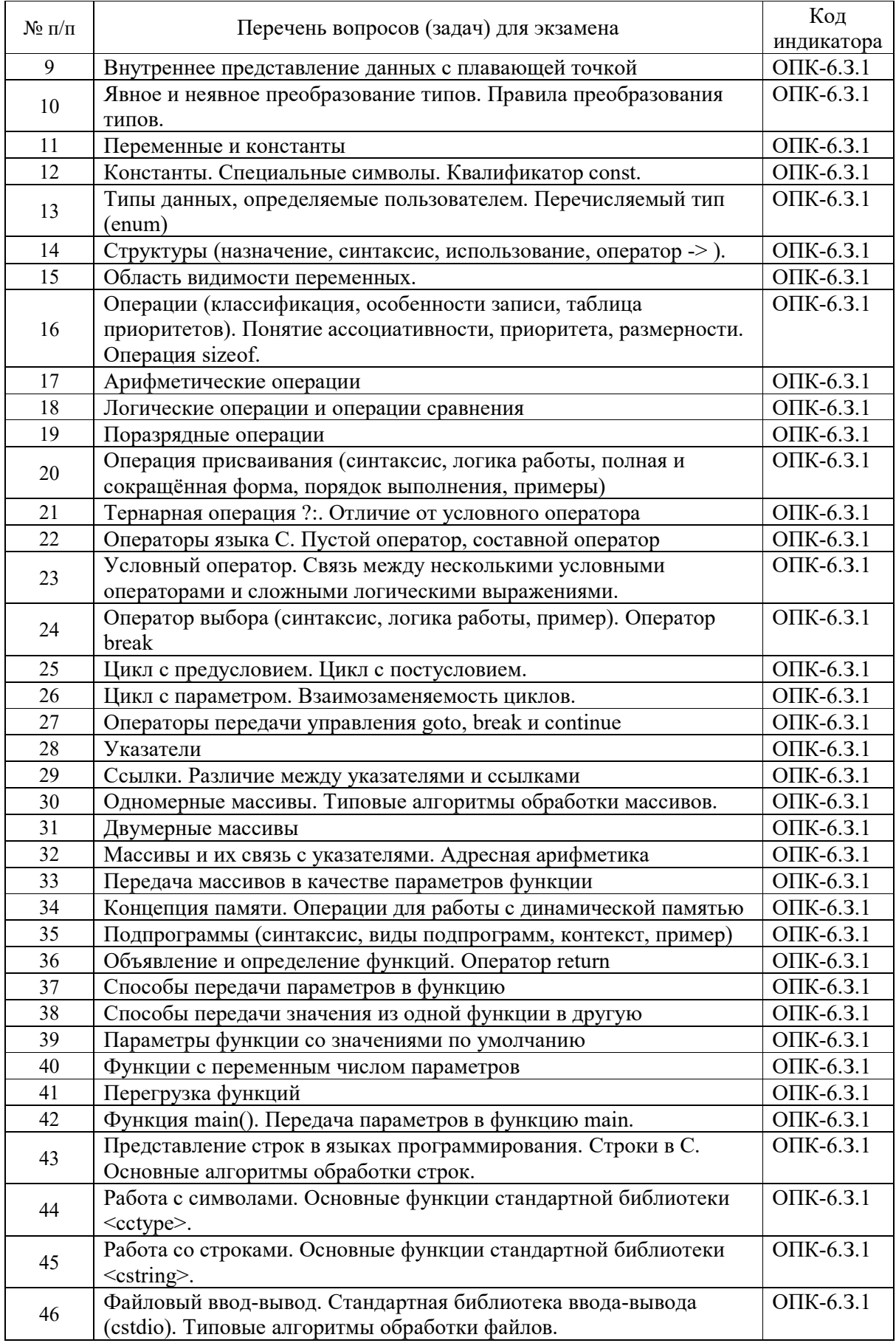

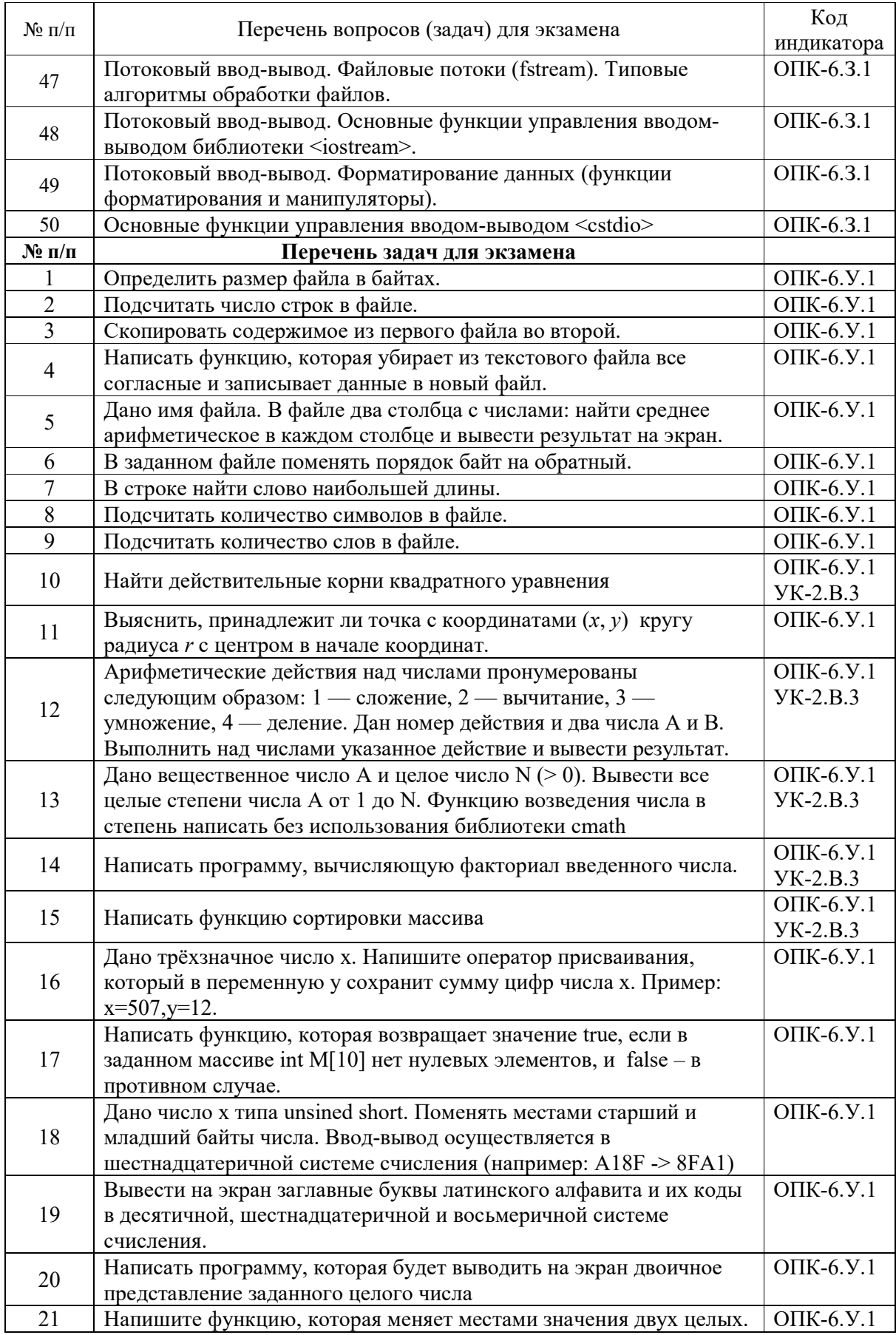

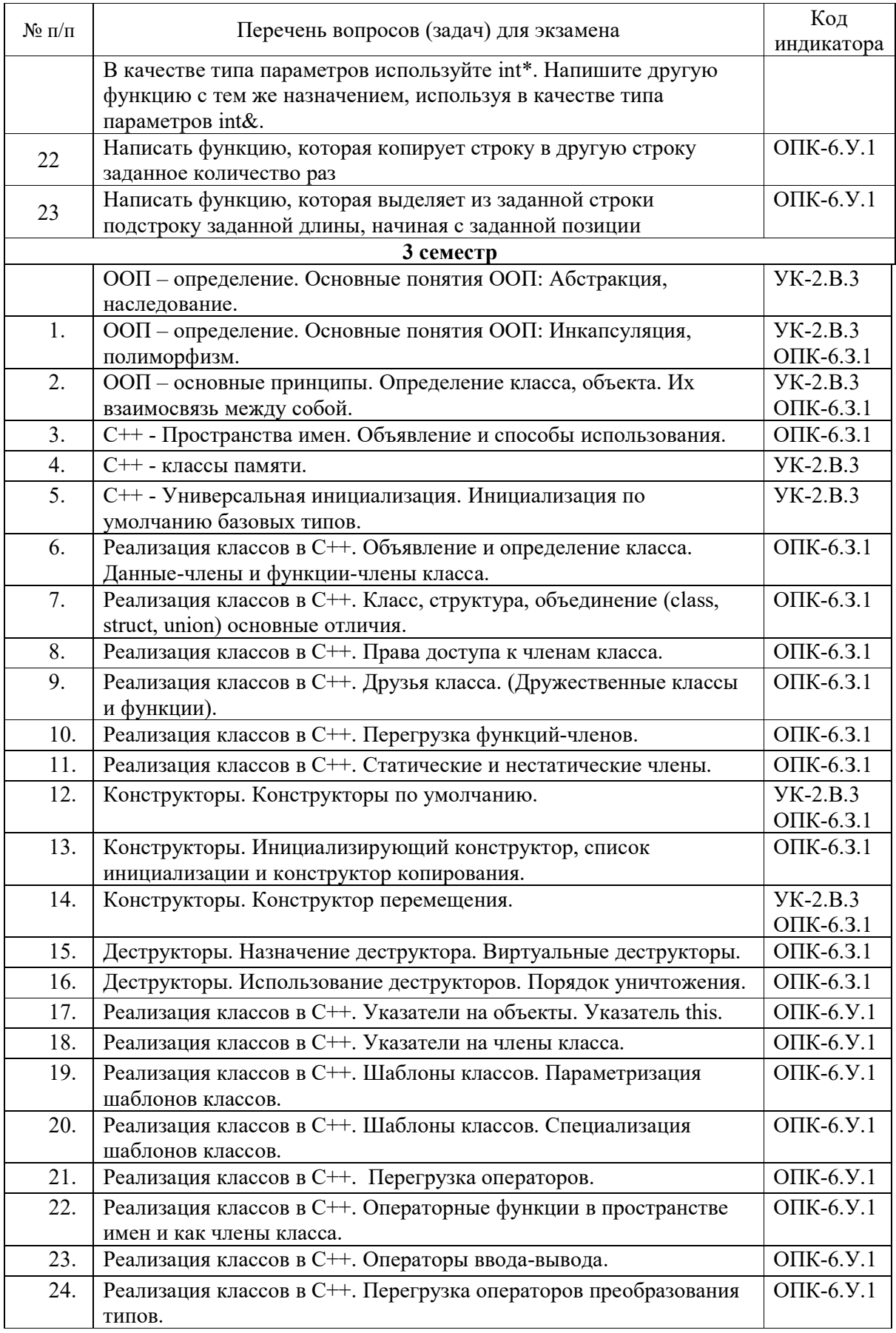

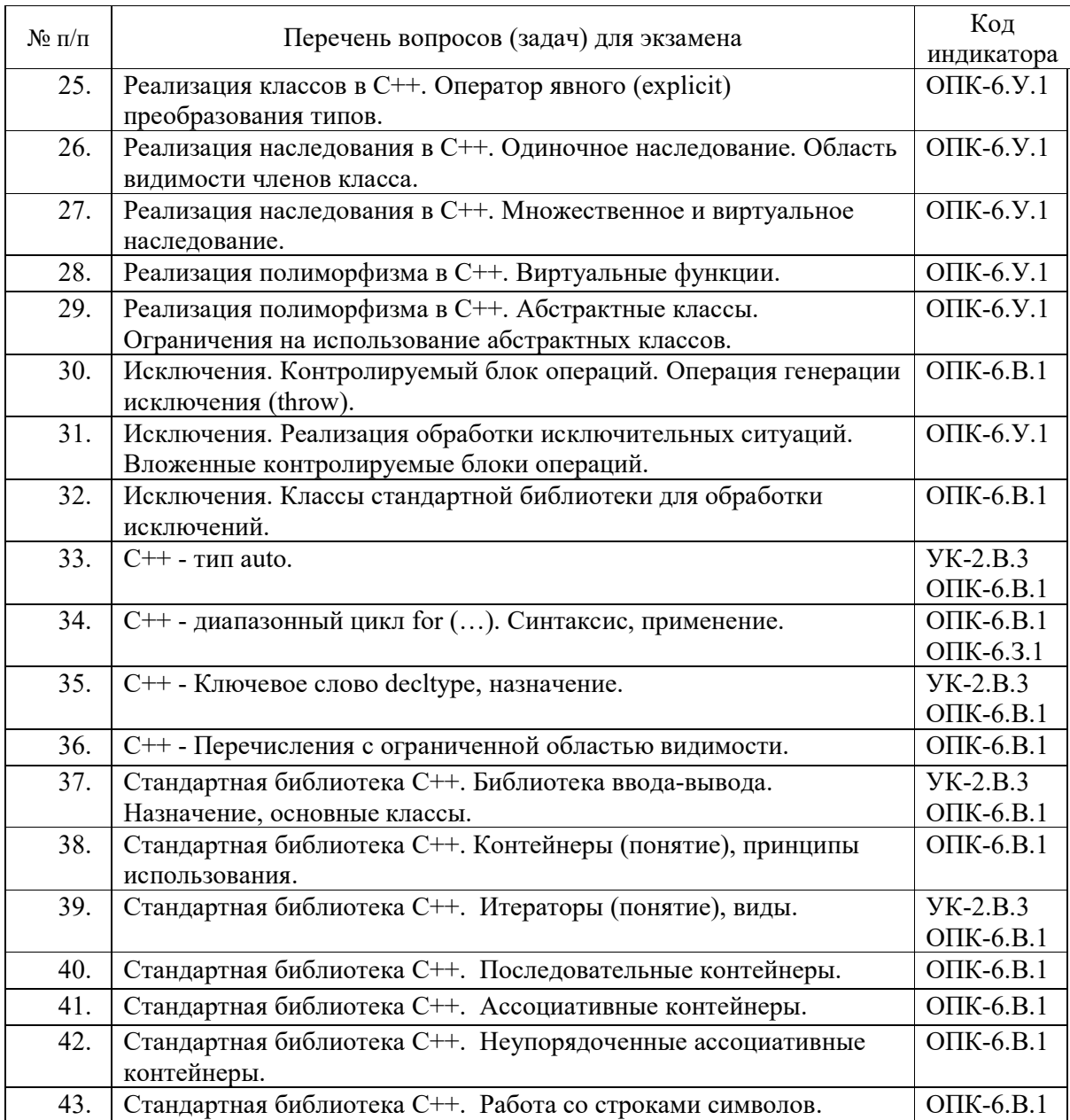

Вопросы (задачи) для зачета / дифф. зачета представлены в таблице 16.

Таблица 16 – Вопросы (задачи) для зачета / дифф. зачета

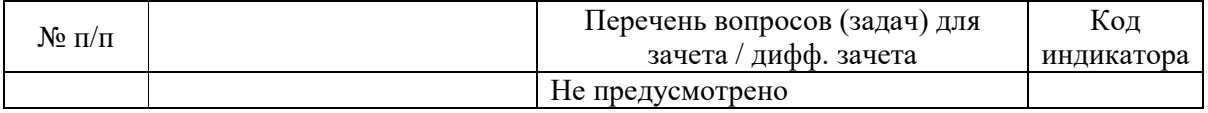

Перечень тем для курсового проектирования/выполнения курсовой работы представлен в таблице 17.

Темой курсовой работы является разработка программы, которая позволяет вводить информацию, хранить её в файле, осуществлять поиск, модификацию, сортировку и удаление данных.

| $N$ <sup>o</sup> π/π | Примерный перечень тем для выполнения курсовой работы                       |  |
|----------------------|-----------------------------------------------------------------------------|--|
|                      | Предметная область - «Учет успеваемости студентов».                         |  |
|                      | Данные о студенте хранятся в структуре с именем STUDENT, содержащей         |  |
|                      | следующие поля:                                                             |  |
|                      | • фамилия и инициалы;                                                       |  |
|                      | • номер группы;                                                             |  |
|                      | • успеваемость (массив из пяти элементов).                                  |  |
|                      | Задание на поиск: найти студентов, чей средний бал не меньше указанного     |  |
|                      | пользователем значения.                                                     |  |
| $\overline{2}$       | Предметная область - «Учет успеваемости студентов».                         |  |
|                      | Данные о студенте хранятся в структуре с именем STUDENT, содержащей         |  |
|                      | следующие поля:                                                             |  |
|                      | фамилия и инициалы;                                                         |  |
|                      | • номер группы;                                                             |  |
|                      | успеваемость (массив из пяти элементов).                                    |  |
|                      | Задание на поиск: найти всех студентов, имеющих оценки 4 и 5                |  |
| 3                    | Предметная область - «Расписание рейсов самолетов».                         |  |
|                      | Данные о рейсе хранятся в структуре с именем AEROFLOT, содержащей           |  |
|                      | следующие поля:                                                             |  |
|                      | название пункта назначения рейса;                                           |  |
|                      | • номер рейса;                                                              |  |
|                      | тип самолёта.                                                               |  |
|                      | Задание на поиск: найти рейсы, вылетающие в пункт назначения, название      |  |
|                      | которого совпало с названием, введённым с клавиатуры.                       |  |
| 4                    | Предметная область - «Расписание рейсов самолетов».                         |  |
|                      | Данные о рейсе хранятся в структуре с именем AEROFLOT, содержащей           |  |
|                      | следующие поля:                                                             |  |
|                      | • название пункта назначения рейса;                                         |  |
|                      | • номер рейса;                                                              |  |
|                      | тип самолёта.                                                               |  |
|                      | Задание на поиск: найти рейсы, обслуживаемые самолётом, тип которого введён |  |
|                      | с клавиатуры.                                                               |  |
| 5                    | Предметная область - «Отдел кадров сотрудников». Данные о сотруднике        |  |
|                      | хранятся в структуре WORKER, содержащей следующие поля:                     |  |
|                      | фамилию и инициалы работника;                                               |  |
|                      | • название занимаемой должности;                                            |  |
|                      | год поступления на работу.                                                  |  |
|                      | Задание на поиск: найти работников, чей стаж работы в организации превышает |  |
|                      | значение, введённое с клавиатуры.                                           |  |
| 6                    | Предметная область - «Расписание поездов». Данные о маршруте поезда         |  |
|                      | хранятся в структуре TRAIN, содержащей следующие поля:                      |  |
|                      | название пункта назначения;                                                 |  |
|                      | номер поезда;                                                               |  |
|                      | время отправления.                                                          |  |
|                      | Задание на поиск: найти поезда, отправляющийся после заданного времени.     |  |
| $\overline{7}$       | Предметная область - «Расписание поездов». Данные о маршруте поезда         |  |
|                      | хранятся в структуре TRAIN, содержащей следующие поля:                      |  |
|                      | название пункта назначения;                                                 |  |
|                      | номер поезда;                                                               |  |

Таблица 17 – Перечень тем для курсового проектирования/выполнения курсовой работы

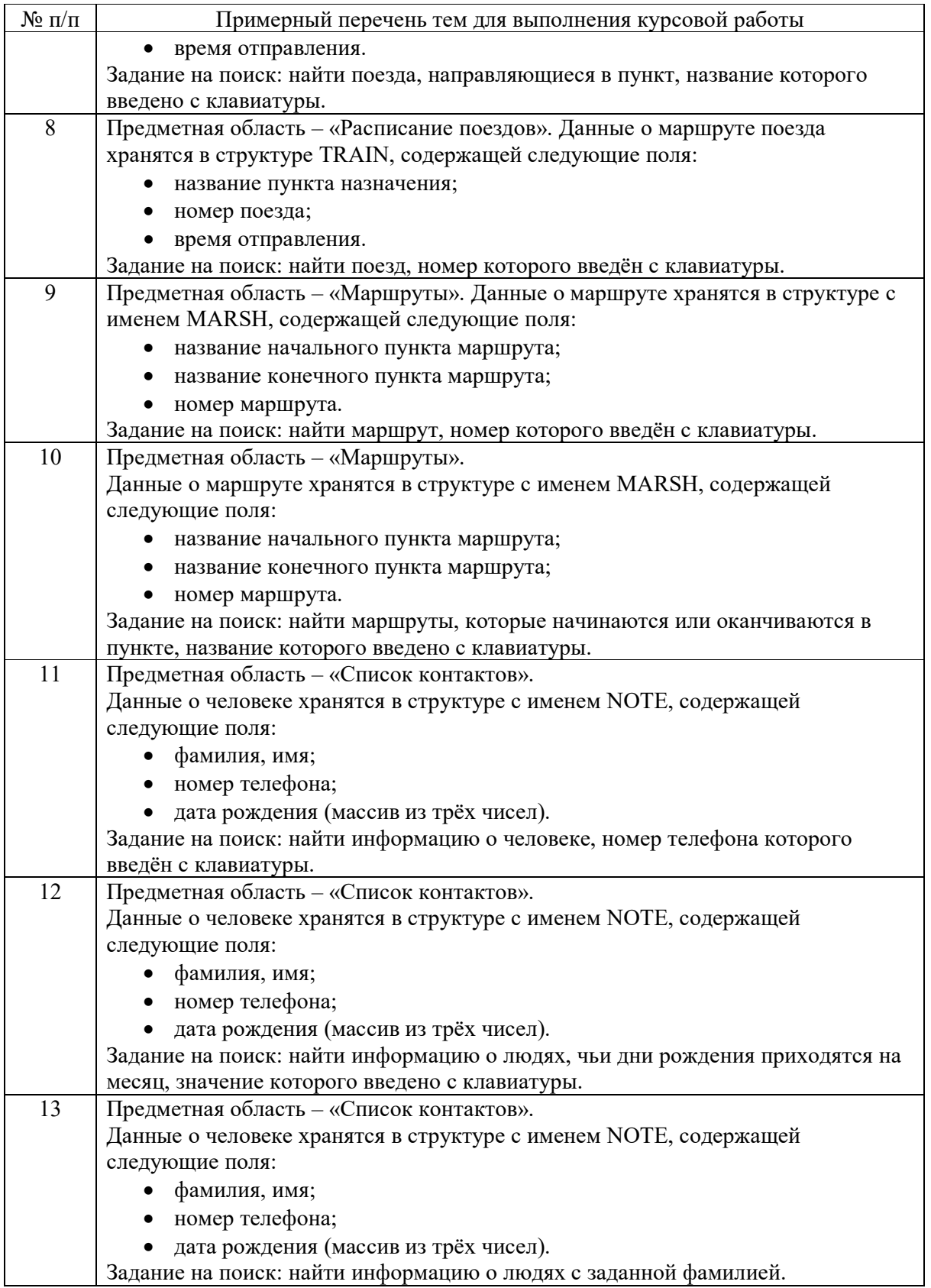

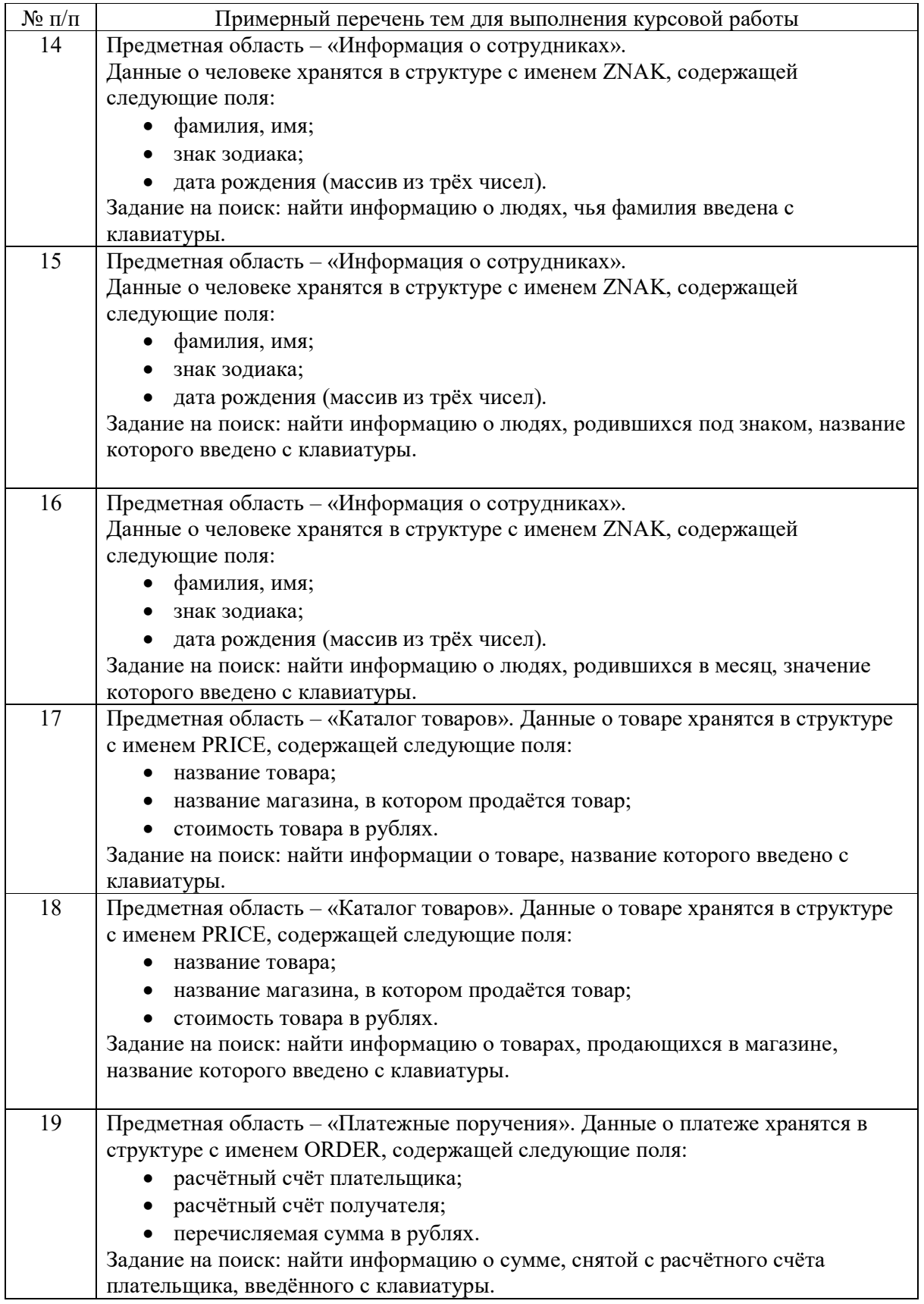

Также по согласованию с преподавателем для выполнения курсового проекта студент может выбрать индивидуальное задание.

 Курсовой проект направлен на формирование компетенций УК-2 и ОПК-6, а именно индикаторов достижения компетенций:

 УК-2.В.3 владеть навыками использования цифровых средств для решения поставленной задачи;

 ОПК-6.У.1 умеет применять языки программирования и работы с базами данных, современные программные среды разработки информационных систем и технологий для автоматизации бизнес-процессов, решения прикладных задач различных классов, ведения баз данных и информационных хранилищ;

 ОПК-6.В.1 имеет навыки программирования, отладки и тестирования прототипов программно-технических комплексов задач.

Вопросы для проведения промежуточной аттестации в виде тестирования представлены в таблице 18.

Таблица 18 – Примерный перечень вопросов для тестов

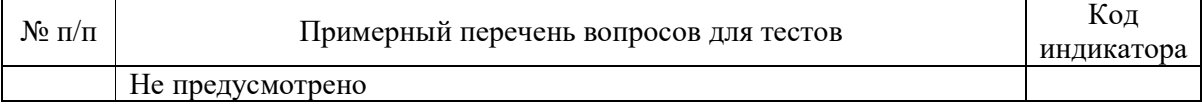

Перечень тем контрольных работ по дисциплине обучающихся заочной формы обучения, представлены в таблице 19.

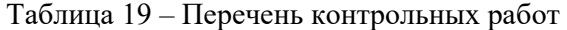

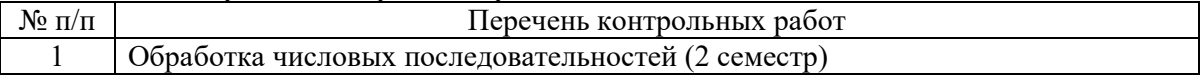

10.4. Методические материалы, определяющие процедуры оценивания индикаторов, характеризующих этапы формирования компетенций, содержатся в локальных нормативных актах ГУАП, регламентирующих порядок и процедуру проведения текущего контроля успеваемости и промежуточной аттестации обучающихся ГУАП.

11. Методические указания для обучающихся по освоению дисциплины

Целью преподавания дисциплины является получение студентами необходимых базовых знаний, принципов и теории, связанных с основами структурного программирования и объектно-ориентированного программирования; навыков разработки, отладки и тестирования программ.

11.1. Методические указания для обучающихся по освоению лекционного материала*.*

Основное назначение лекционного материала – логически стройное, системное, глубокое и ясное изложение учебного материала. Назначение современной лекции в рамках дисциплины не в том, чтобы получить всю информацию по теме, а в освоении фундаментальных проблем дисциплины, методов научного познания, новейших достижений научной мысли. В учебном процессе лекция выполняет методологическую, организационную и информационную функции. Лекция раскрывает понятийный аппарат конкретной области знания, её проблемы, дает цельное представление о дисциплине, показывает взаимосвязь с другими дисциплинами.

Планируемые результаты при освоении обучающимися лекционного материала:

 получение современных, целостных, взаимосвязанных знаний, уровень которых определяется целевой установкой к каждой конкретной теме;

получение опыта творческой работы совместно с преподавателем;

 развитие профессионально-деловых качеств, любви к предмету и самостоятельного творческого мышления.

появление необходимого интереса, необходимого для самостоятельной работы;

 получение знаний о современном уровне развития науки и техники и о прогнозе их развития на ближайшие годы;

 научиться методически обрабатывать материал (выделять главные мысли и положения, приходить к конкретным выводам, повторять их в различных формулировках);

получение точного понимания всех необходимых терминов и понятий.

11.2. Методические указания для обучающихся по прохождению практических занятий

Практическое занятие является одной из основных форм организации учебного процесса, заключающаяся в выполнении обучающимися под руководством преподавателя комплекса учебных заданий с целью усвоения научно-теоретических основ учебной дисциплины, приобретения умений и навыков, опыта творческой деятельности.

Целью практического занятия для обучающегося является привитие обучающимся умений и навыков практической деятельности по изучаемой дисциплине.

Планируемые результаты при освоении обучающимся практических занятий:

 закрепление, углубление, расширение и детализация знаний при решении конкретных задач;

 развитие познавательных способностей, самостоятельности мышления, творческой активности;

 овладение новыми методами и методиками изучения конкретной учебной дисциплины;

 выработка способности логического осмысления полученных знаний для выполнения заданий;

 обеспечение рационального сочетания коллективной и индивидуальной форм обучения.

#### Требования к проведению практических занятий

Практические задания выполняются студентом лично на занятиях или представляются в режиме online при дистанционном обучении. В течение семестра студентом должны быть написаны запланированные контрольные работы, которые влияют на результат текущей и промежуточной аттестации.

11.3. Методические указания для обучающихся по выполнению лабораторных работ

В ходе выполнения лабораторных работ обучающийся должен углубить и закрепить знания, практические навыки, овладеть современной методикой и техникой эксперимента в соответствии с квалификационной характеристикой обучающегося. Выполнение лабораторных работ состоит из экспериментально-практической, расчетноаналитической частей и контрольных мероприятий.

Выполнение лабораторных работ обучающимся является неотъемлемой частью изучения дисциплины, определяемой учебным планом, и относится к средствам, обеспечивающим решение следующих основных задач обучающегося:

 приобретение навыков исследования процессов, явлений и объектов, изучаемых в рамках данной дисциплины;

 закрепление, развитие и детализация теоретических знаний, полученных на лекциях;

- получение новой информации по изучаемой дисциплине;
- приобретение навыков программирования и тестирования.

#### Задание и требования к проведению лабораторных работ

Темы лабораторных работ приведены в разделе 4.4. Перечень заданий приведен методических указаниях по выполнению лабораторных работ. Студент выбирает номер задания в соответствии с вариантом.

Результат работы программы представляется лично студентом на занятиях (на компьютере) или в режиме online при дистанционном обучении (с использованием discord, skype, zoom и т.п., по договоренности с преподавателем). Защита лабораторной работы студента осуществляется согласно отчету. Отчет может быть принят преподавателем в ЛК только после личной защиты студентом лабораторной работы.

#### Структура и форма отчета о лабораторной работе

В отчете о лабораторной работе должны быть отражены:

1) ФИО студента, группа, наименование лабораторной работы, вариант;

2) цель работы, задание в соответствии с вариантом

3) описание созданных функций;

4) текст программы и пример выполнения программы, выводы

#### Требования к оформлению отчета о лабораторной работе

Отчет о выполнении лабораторной работы должен быть представлен в электронном виде в файле формата pdf, подготовленном в текстовом редакторе, титульный лист оформлен в соответствии с https://fs.guap.ru/docs/titul/2021/titul/lab.docx.

Отчет размещается студентом в личном кабинете.

Подробные методические указания по выполнению лабораторных работ и требования к оформлению отчётов приведены в методических указаниях [электронный ресурс кафедры №43 в локальной сети кафедры], путь

\\dcbm\Методическое обеспечение кафедры 43\Основы программирования\, МЕТОДИЧКА OП.pdf.

11.4. Методические указания для обучающихся по прохождению курсового проектирования/выполнения курсовой работы

Курсовая работа проводится с целью формирования у обучающихся опыта комплексного решения конкретных задач профессиональной деятельности.

Курсовая работа позволяет обучающемуся: закрепить навыки разработки, тестирования и отладки программы, подготовить пояснительную записку к выполненному проекту.

Подробные методические указания по выполнению курсовой работы, структура и требования к оформлению пояснительной записки приведены в Туманова А.В. Основы программирования. Методические указания к выполнению курсовой работы [электронный ресурс кафедры №43 в локальной сети кафедры], путь

\\dcbm\Методическое обеспечение кафедры 43\Основы программирования \, МУКП\_ОП.pdf

11.5. Методические указания для обучающихся по прохождению самостоятельной работы

В процессе выполнения самостоятельной работы, у обучающегося формируется целесообразное планирование рабочего времени, которое позволяет им развивать умения и навыки в усвоении и систематизации приобретаемых знаний, обеспечивает высокий уровень успеваемости в период обучения, помогает получить навыки повышения профессионального уровня.

Методическими материалами, направляющими самостоятельную работу обучающихся, является учебно-методический материал по дисциплине.

В течение семестра №2 обучающийся должен самостоятельно более глубоко изучить теоретический материал дисциплины с использованием указанной литературы. А также самостоятельно подготовиться к прохождению промежуточной аттестации по дисциплине в форме экзамена.

 В течение семестра №3 обучающийся должен самостоятельно более глубоко изучить теоретический материал дисциплины с использованием указанной литературы и подготовиться к прохождению промежуточной аттестации по дисциплине в форме экзамена; в соответствии с заданием на выполнение курсовой работы самостоятельно разработать программу и подготовить пояснительную записку.

11.6. Методические указания для обучающихся по прохождению текущего контроля успеваемости.

Текущий контроль успеваемости предусматривает контроль качества знаний обучающихся, осуществляемого в течение семестра с целью оценивания хода освоения дисциплины.

В течение семестра №2 текущий контроль успеваемости выполняется по результатам выполнения контрольных работ и защиты лабораторных работ. Требования к положительному оцениванию текущей успеваемости предусматривают обязательное выполнение всех лабораторных, практических и контрольных работ в указанные календарные сроки. Результаты текущего контроля успеваемости учитываются при проведении промежуточной аттестации.

В течение семестра №3 текущий контроль успеваемости выполняется по результатам выполнения и защиты лабораторных работ, а также в выполнении курсовой работы. Результаты текущего контроля успеваемости учитываются при проведении промежуточной аттестации.

11.7. Методические указания для обучающихся по прохождению промежуточной аттестации.

Промежуточная аттестация обучающихся предусматривает оценивание промежуточных и окончательных результатов обучения по дисциплине. Она включает в себя:

 экзамен – форма оценки знаний, полученных обучающимся в процессе изучения всей дисциплины или ее части, навыков самостоятельной работы, способности применять их для решения практических задач. Экзамен, как правило, проводится в период экзаменационной сессии и завершается аттестационной оценкой «отлично», «хорошо», «удовлетворительно», «неудовлетворительно».

Вопросы и задачи для проведения экзамена представлены в таблице 15.

Оценивание результатов обучения при проведении промежуточной аттестации осуществляется в соответствии с требованиями Положений «О текущем контроле успеваемости и промежуточной аттестации студентов ГУАП, обучающихся по программам высшего образования» и «О модульно-рейтинговой системе оценки качества учебной работы студентов в ГУАП».

# Лист внесения изменений в рабочую программу дисциплины

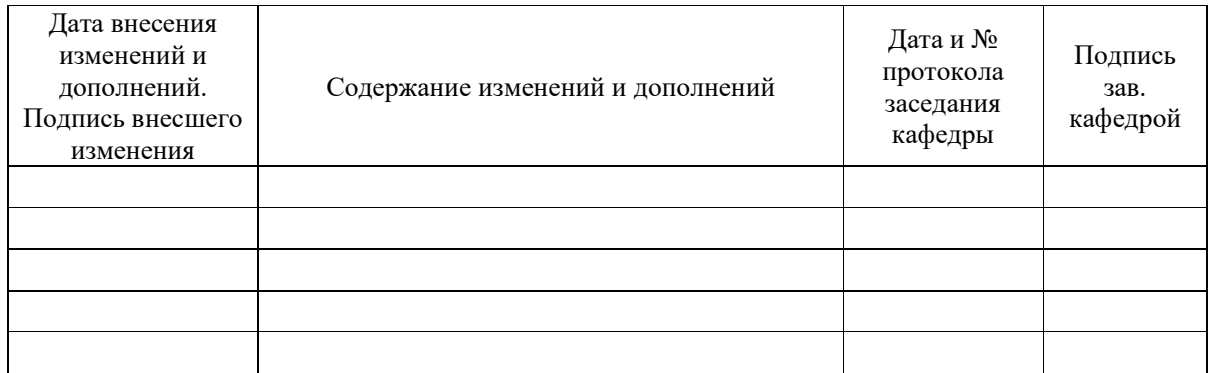